**PLC** 

| <b>PLC</b>              |
|-------------------------|
|                         |
| 550.00/                 |
|                         |
| 4855 88 3               |
| 021-5417513915601915808 |

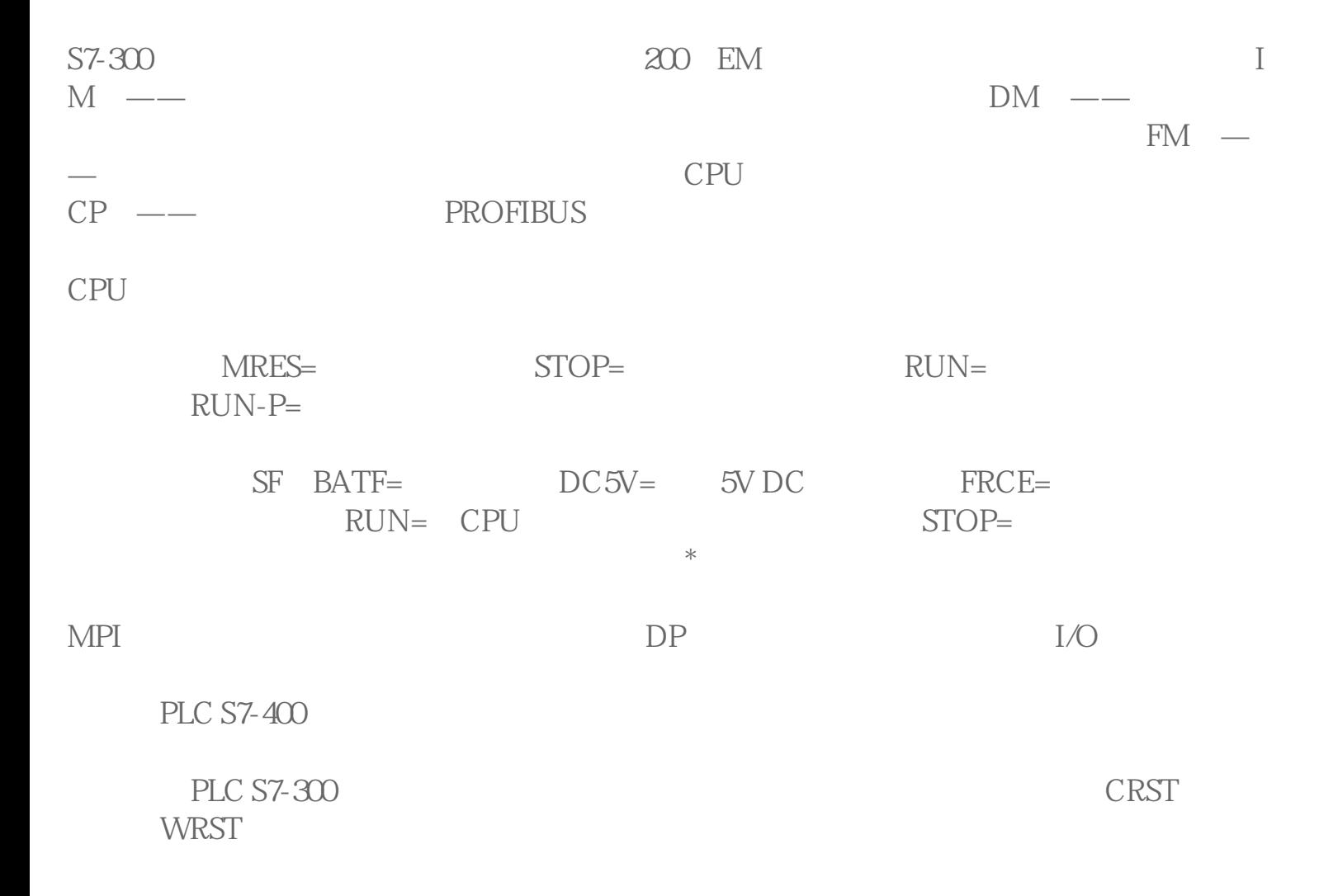

RAM

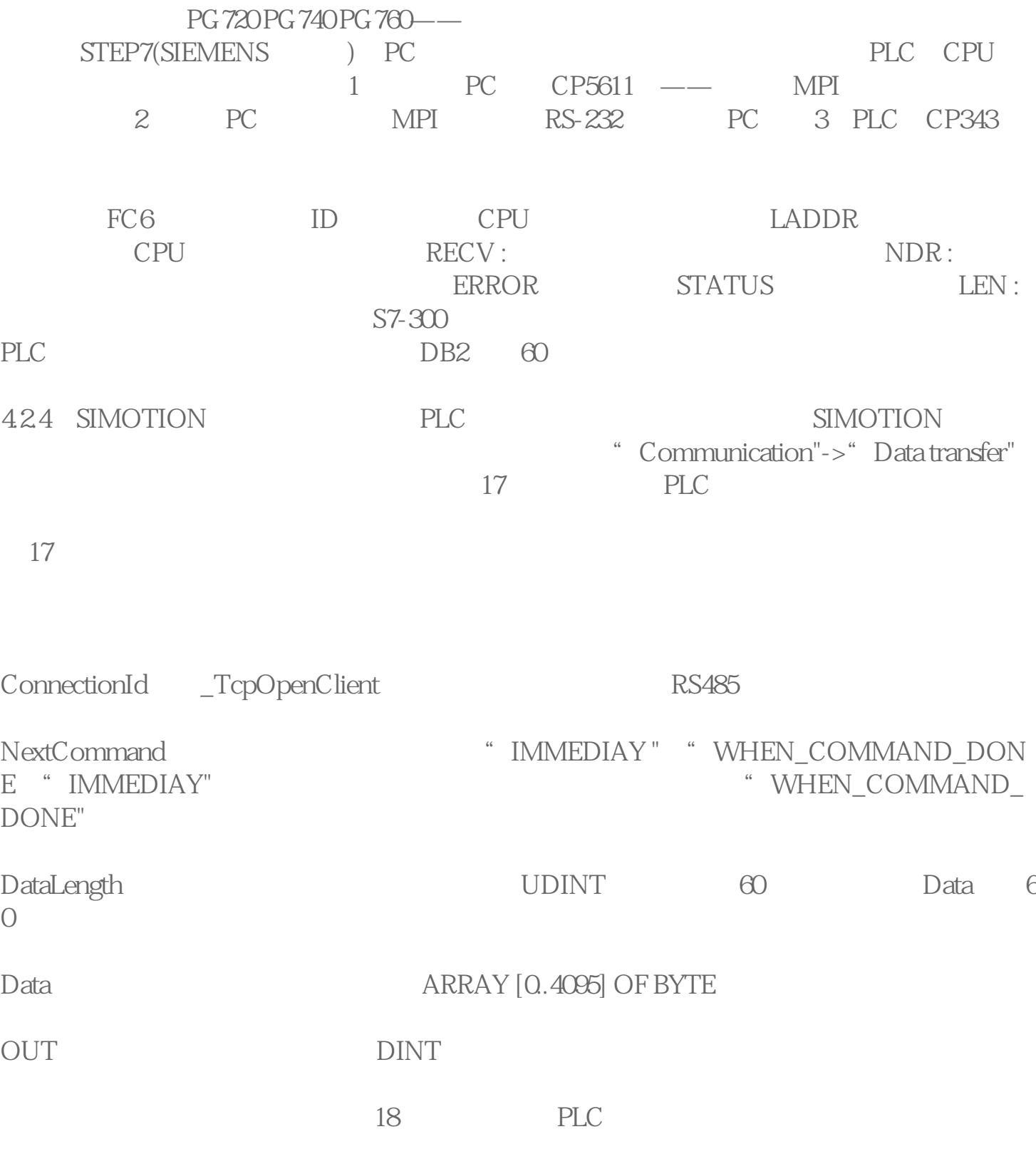

图18 调用接收函数

( ) TcpOpenClient

ReceiveVariable ARRAY [0.4095] OF BYTE zui 4096

OUT调用函数返回信息,包括调用状态和接收的字节数量。数据类型为结构体(StructRet TcpReceive)

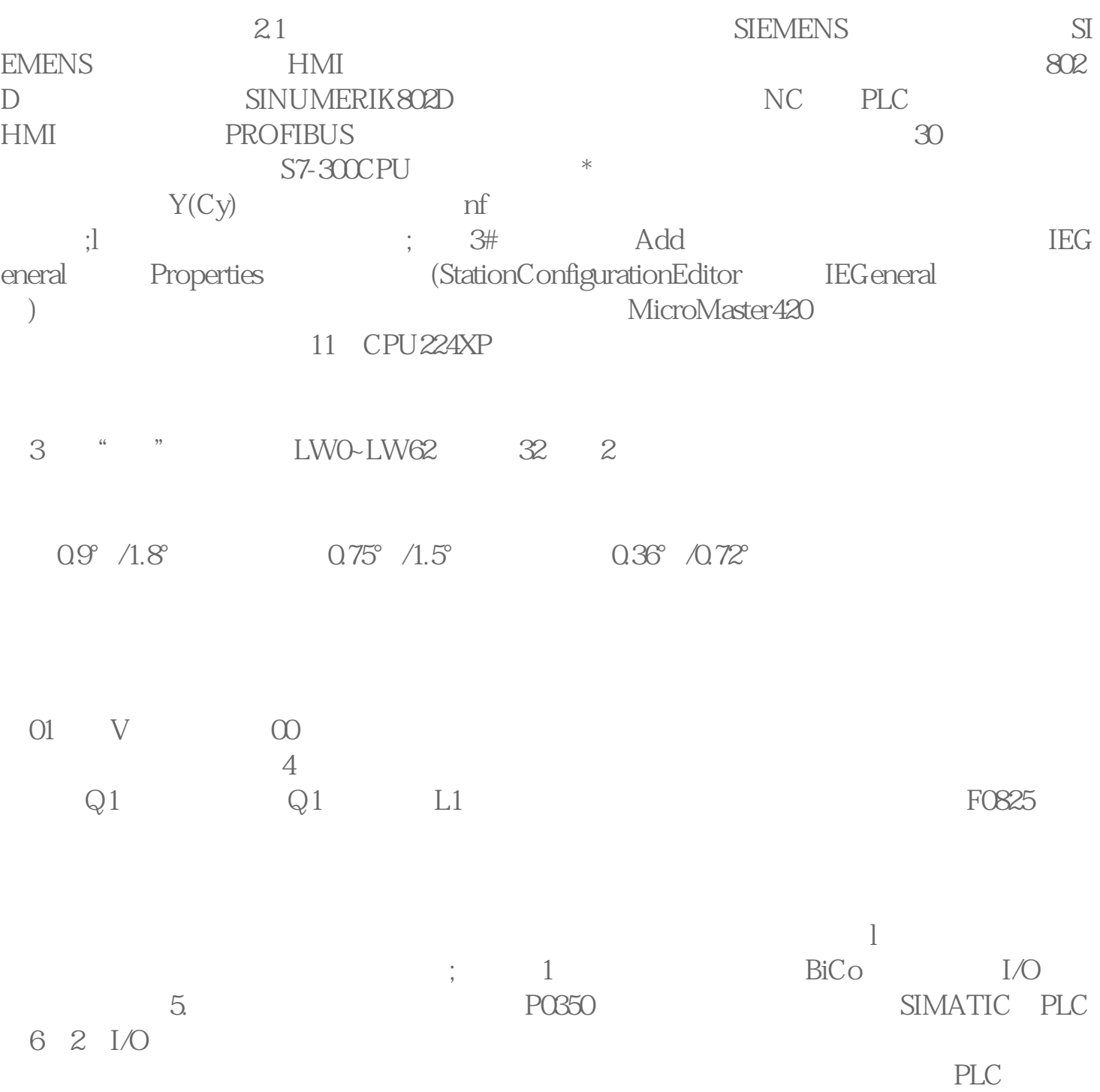